$,$  tushu007.com

<<Illustrator CS3

书名:<<Illustrator CS3完全学习手册>>

- 13 ISBN 9787500684411
- 10 ISBN 750068441X

出版时间:2008-11

页数:322

PDF

更多资源请访问:http://www.tushu007.com

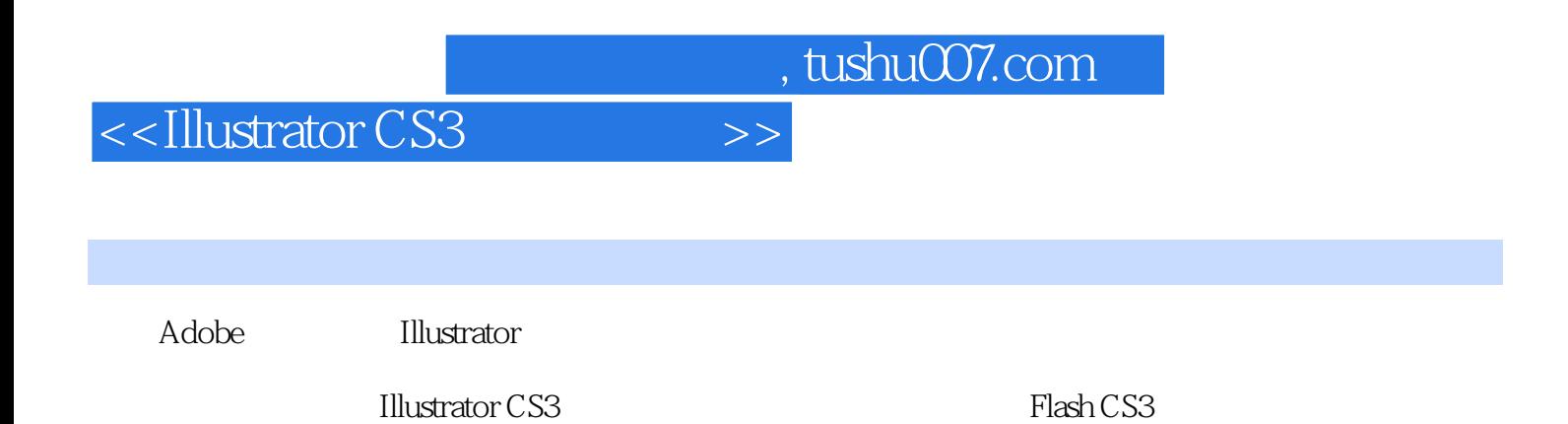

 $,$  tushu007.com <<Illustrator CS3

**Illustrator CS3** 

形……所有初学者必须了解和掌握的知识都包括在本书中!

 $\text{Illustrator}$ 

 $\mathbf{Web}$ 

 $,$  tushu007.com

## <<Illustrator CS3

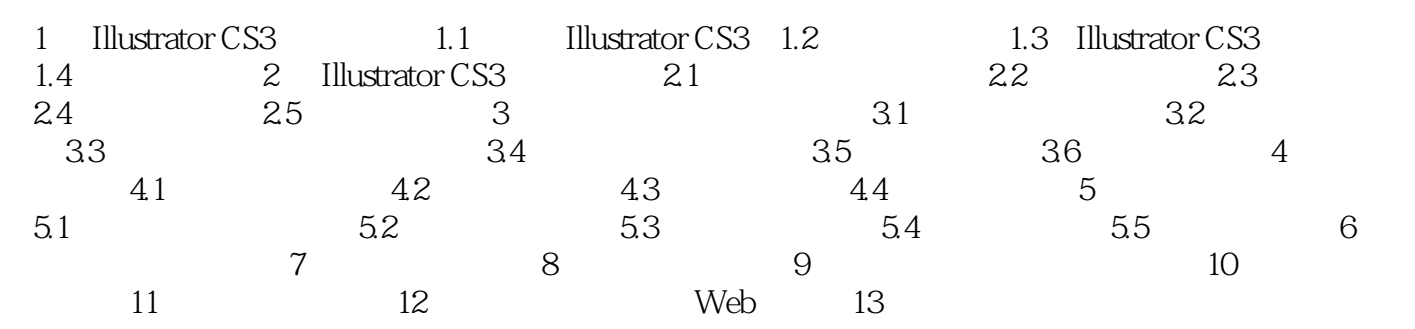

 $,$  tushu007.com

## <<Illustrator CS3

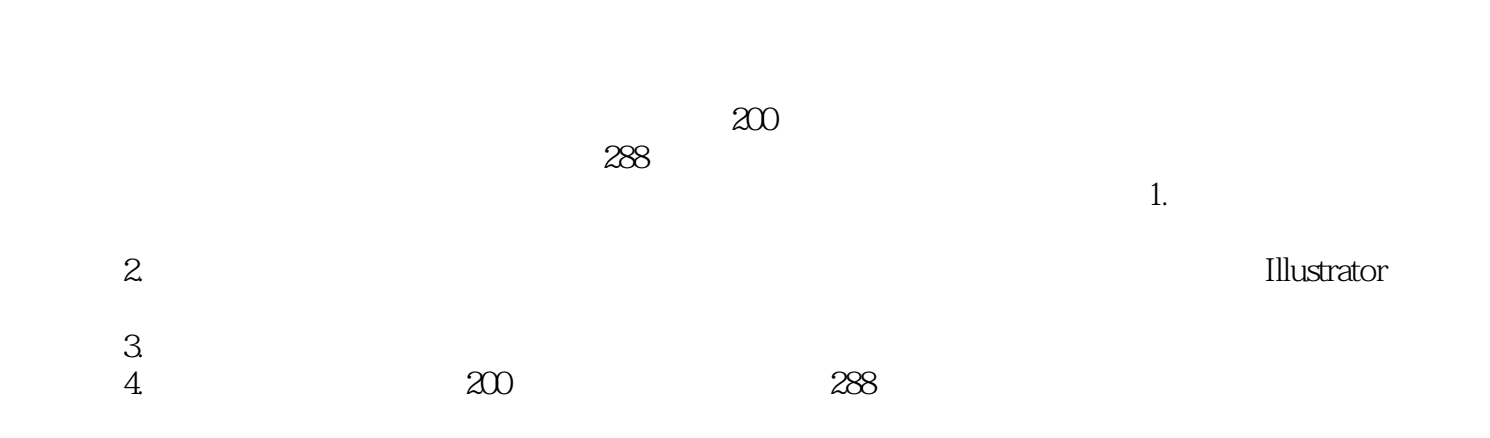

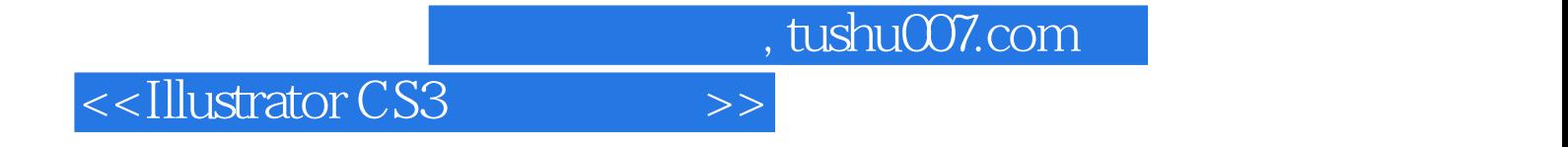

本站所提供下载的PDF图书仅提供预览和简介,请支持正版图书。

更多资源请访问:http://www.tushu007.com